# **SHREE RAM SHARNAM APP**

## HOW TO DOWNLOAD:

STEP 1: Go to Google Play Store and search for "Shree Ram Sharnam"

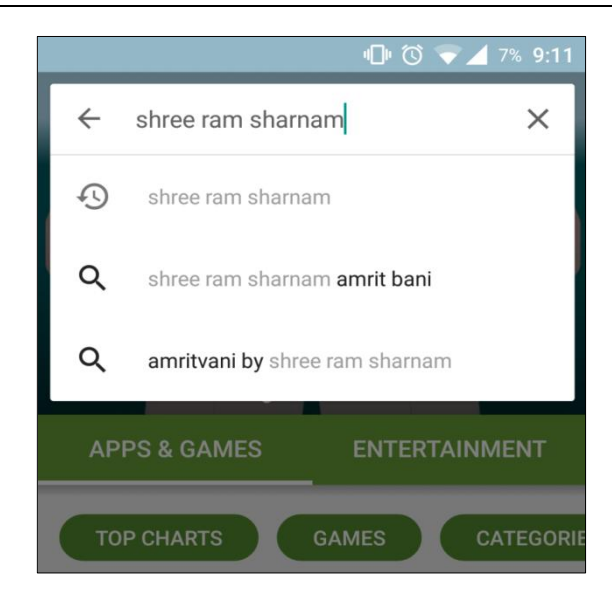

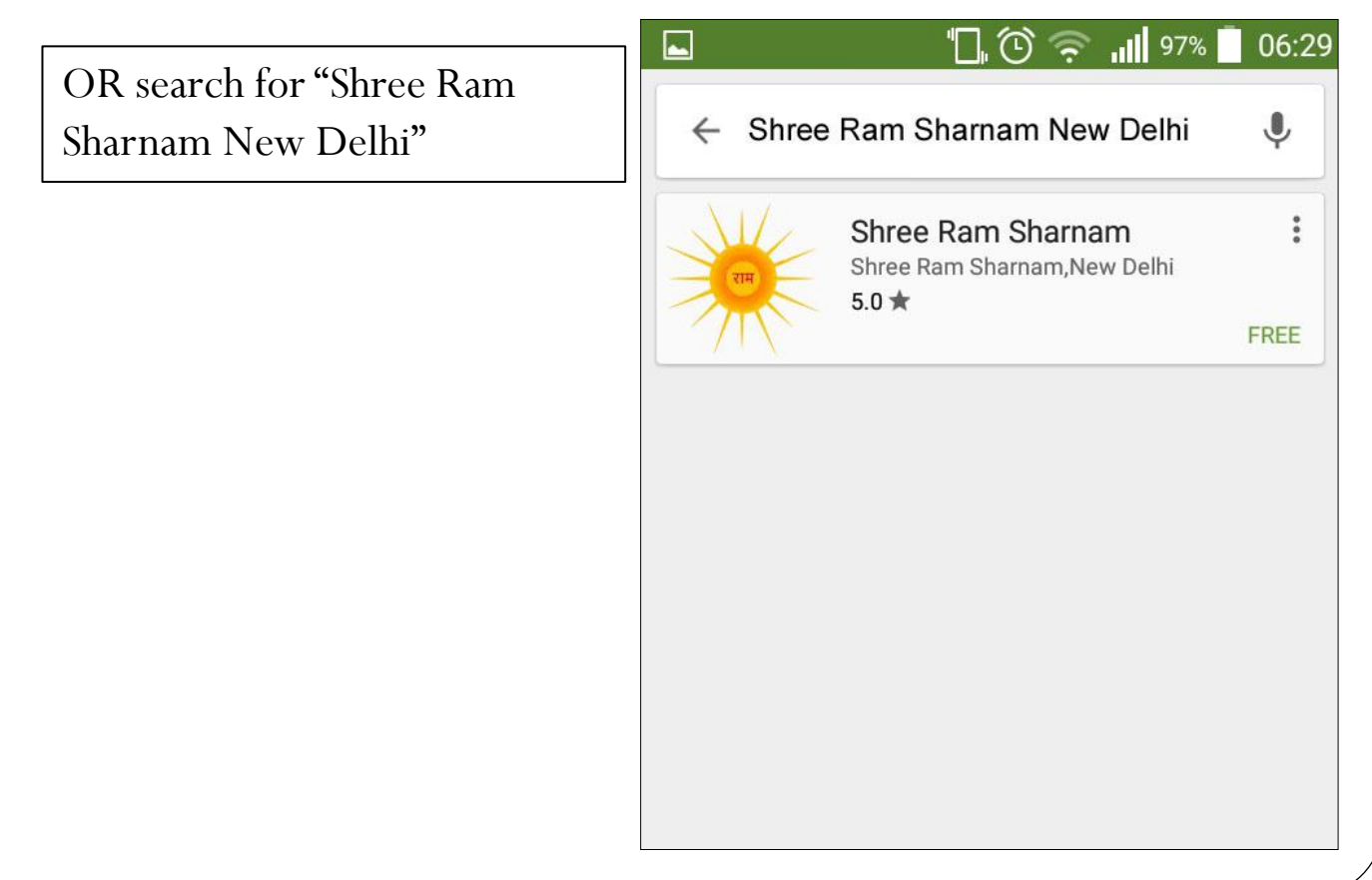

## STEP 2: Look for this icon and click on the corresponding option

![](_page_1_Picture_1.jpeg)

![](_page_1_Figure_2.jpeg)

## STEP 3: Click on INSTALL to install the app on your phone/tablet

![](_page_2_Picture_1.jpeg)

![](_page_3_Figure_0.jpeg)

## **ABOUT US**

 $\bullet$   $\bullet$   $\bullet$   $\bullet$  4 93% 9:47 **Shree Ram Sharnam ABOUT SHREE RAM ABOUT TRUST SHARNAM** 

![](_page_4_Picture_2.jpeg)

Venerable Param Pujya Swami Satyanand JI Maharaj established this Religious Centre named SHREE RAM SHARNAM, literally meaning 'taking refuge in RAM' the Ashram overwhelmingly rectifies our aberrations through the 'Maha-Mantra' of 'RAM-NAAM'.

Shree Ram Sharnam is primarily a spiritualistic centre but it imparts invaluable practical foresight on leading a responsible, disciplined and dignified life as adaptable to

**PEERAGE**

![](_page_4_Picture_5.jpeg)

Click to view the profile of the Gurujan

Find information about Shree Ram Sharnam and about the Trust

### $\bullet$   $\bullet$ 93% 9:47

### **Shree Ram Sharnam**

हमारे उदार गुरुजनों ने जीवन भर अपनी अध्यात्मिक कमाई बांटी ही बांटी. जीवन भर दिया ही दिया, कभी कुछ नहीं लिया . हमारी पीडाएं शांत हों और कठिनाइयाँ दूर हों इस हेतु रातों को नहीं के बराबर सोते हैं. हम सुखी रहें इस में इनको संतोष मिलता है हमारा परलोक सुधरना चाहिए. इस हेत मार्गदर्शन से लेकर शक्तिपात तक करते हैं.ऐसे संतो के चरणों में पहुँच कर हमने जो नाम दीक्षा है उसकी अगर परवाह नहीं की,माला व अमतवाणी को ऐसे ही इधर उधर दाल दिया तो जीवन की ऐसी भूल होगी जिसका प्राश्चित भी क्या हो? हमारे तीनो गुरुजन अखंड ब्रह्मचारी हैं, इन्होंने सांसारिक भोग विलास से अपने को सर्वथा अलग रखा अवं चरित्र निर्माण, सेवा व सिमरन इनके जीवन से परिलक्षित होता रहता है.

![](_page_4_Picture_12.jpeg)

 $\Box$ 

![](_page_4_Picture_13.jpeg)

![](_page_4_Picture_14.jpeg)

**Shree Swami** Satyanand Ji **Maharaj** 

Shree Prem Ji **Maharai** 

Shree Vishwa Mitter Ji **Maharaj** 

**GURU** - the Spiritual Mentor acts as a bridge with the GOD

![](_page_5_Figure_0.jpeg)

## **SADHNA SATSANG**

![](_page_5_Figure_2.jpeg)

![](_page_6_Picture_0.jpeg)

![](_page_7_Figure_0.jpeg)

![](_page_8_Picture_0.jpeg)

![](_page_8_Picture_1.jpeg)

![](_page_9_Figure_0.jpeg)

![](_page_10_Figure_0.jpeg)

![](_page_11_Figure_0.jpeg)

साल भर के पूर्णिमा जाप के

![](_page_12_Picture_1.jpeg)

Home

 $\Box$ 

![](_page_12_Picture_53.jpeg)

![](_page_12_Picture_54.jpeg)

![](_page_12_Picture_5.jpeg)

## **QUOTES**

![](_page_12_Picture_7.jpeg)

![](_page_13_Figure_0.jpeg)

![](_page_14_Picture_0.jpeg)

**Reset Month Reset All** 

સ્ત્રિ

Help

## **LIKE US ON FACEBOOK**

![](_page_15_Picture_1.jpeg)

Facebook page and also Join the Shree Ram Sharnam public group

## **JOIN US ON FACEBOOK**